In [1]:  
\n
$$
f(x)=x^{-3} = 3 \times x^{2} + 2
$$
  
\nBut[1]:  
\n $x \mapsto x^{3} = 3x^{2} + 2$   
\n $f(x) = x^{-3} = 3x^{2} + 2$   
\n $f(x) = x^{-3} = 3x^{2} + 2$   
\n $f(x) = x^{-3} = 3x^{2} + 2$   
\n $f(x) = x^{-3} = 3x^{2} + 2$   
\n $f(x) = x^{-3} = 3x^{2} + 2$   
\n $f(x) = x^{-3} = 3x^{2} + 2$   
\n $f(x) = x^{-3} + 1$   
\n $f(x) = x^{-3} + 1, x = \sqrt{3} + 1, x = 1$   
\n $f(x) = x^{-3} + 1, x = \sqrt{3} + 1, x = 1$   
\n $f(x) = x^{-3} + 1$   
\n $f(x) = x^{-3} + 1$   
\n $f(x) = x^{-3} + 1$   
\n $f(x) = x^{-3} + 1$   
\n $f(x) = x^{-3} + 1$   
\n $f(x) = x^{-3} + 1$   
\n $f(x) = x^{-3} + 1$   
\n $f(x) = x^{-3} + 1$   
\n $f(x) = x^{-3} + 1, x = \sqrt{3} + 1$   
\n $f(x) = x^{-3} + 1, x = \sqrt{3} + 1$   
\n $f(x) = x^{-3} + 1, x = \sqrt{3} + 1$   
\n $f(x) = x^{-3} + 1, x = \sqrt{3} + 1$   
\n $f(x) = x^{-3} + 1, x = \sqrt{3} + 1$   
\n $f(x) = x^{-3} + 1, x = \sqrt{3} + 1, x = \sqrt{3} + 1$   
\n $f(x) = x^{-3} + 1, x = \sqrt{3} + 1, x = \sqrt{3} + 1$   
\n $f(x) = x^{-3} + 1, x = \sqrt{3} + 1$   
\n $f(x) = x^{-3} + 1, x = \sqrt{3} + 1$   
\n $f(x) = x$ 

In [6]: RR(sqrt(3)**+**1)

Out[6]: 2.73205080756888

```
In [7]:
```

$$
fdash(x) = derivative(f(x), x)
$$
  
show(fdash)

$$
Out[7]:
$$

$$
x\mapsto 3\,x^2-6\,x
$$

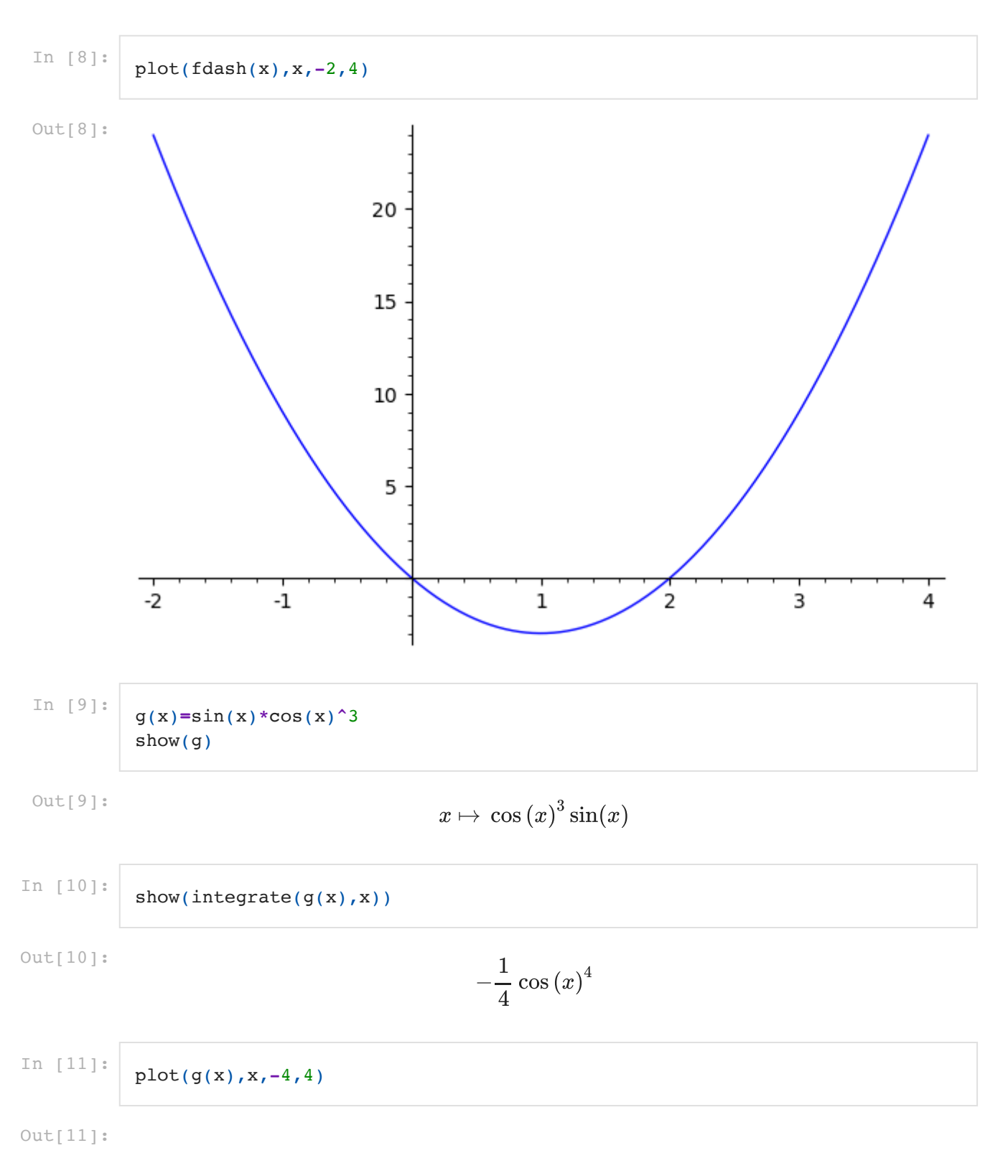

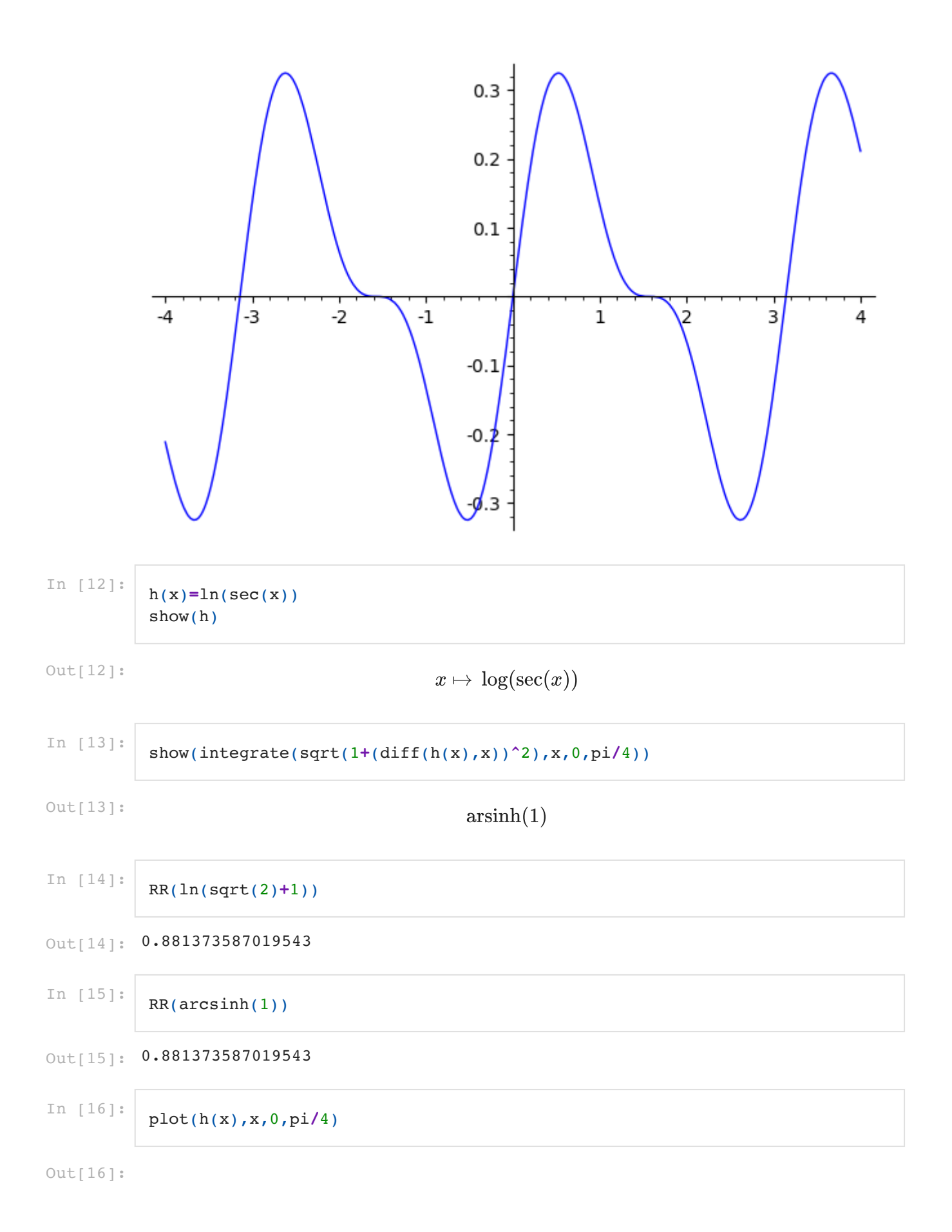

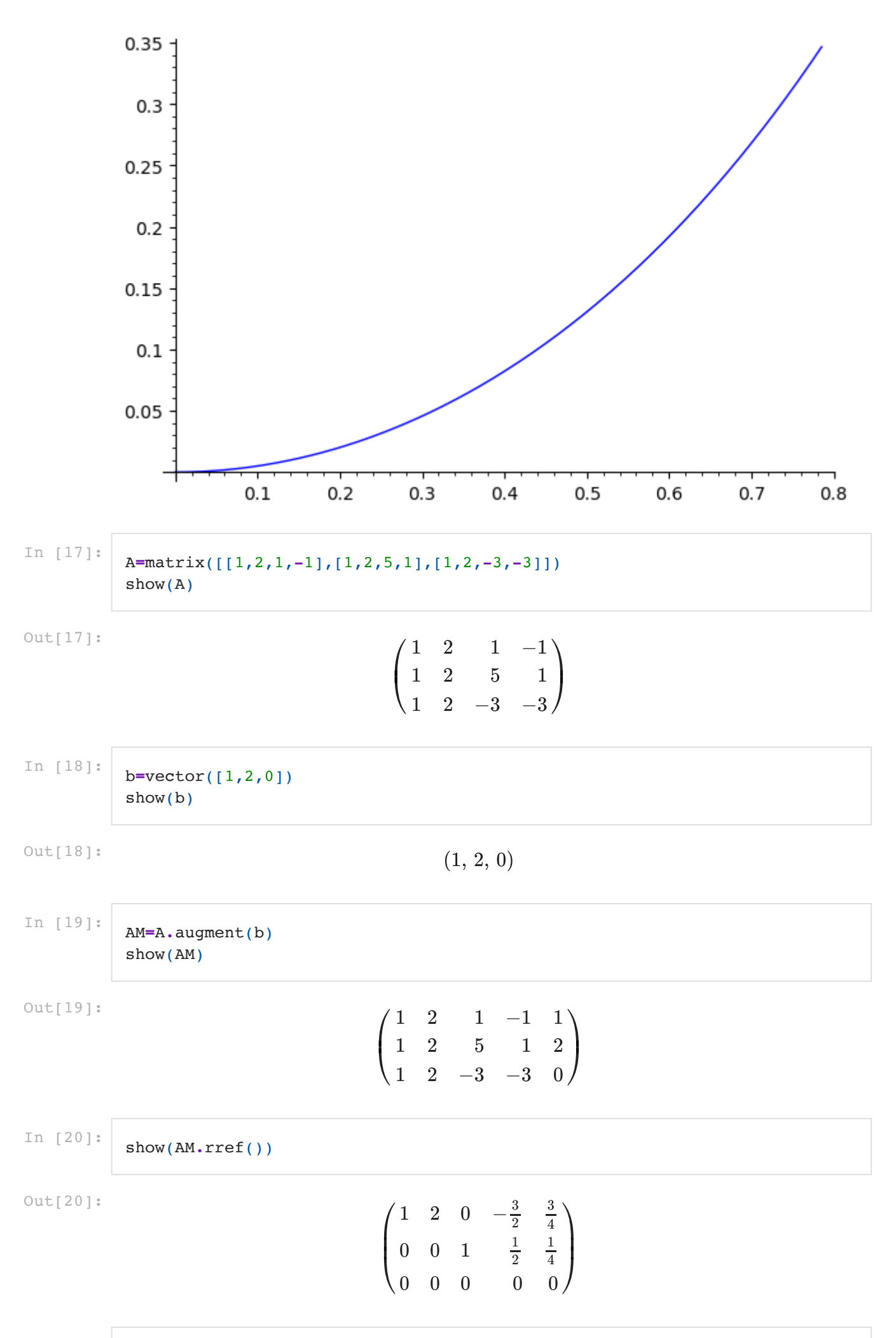